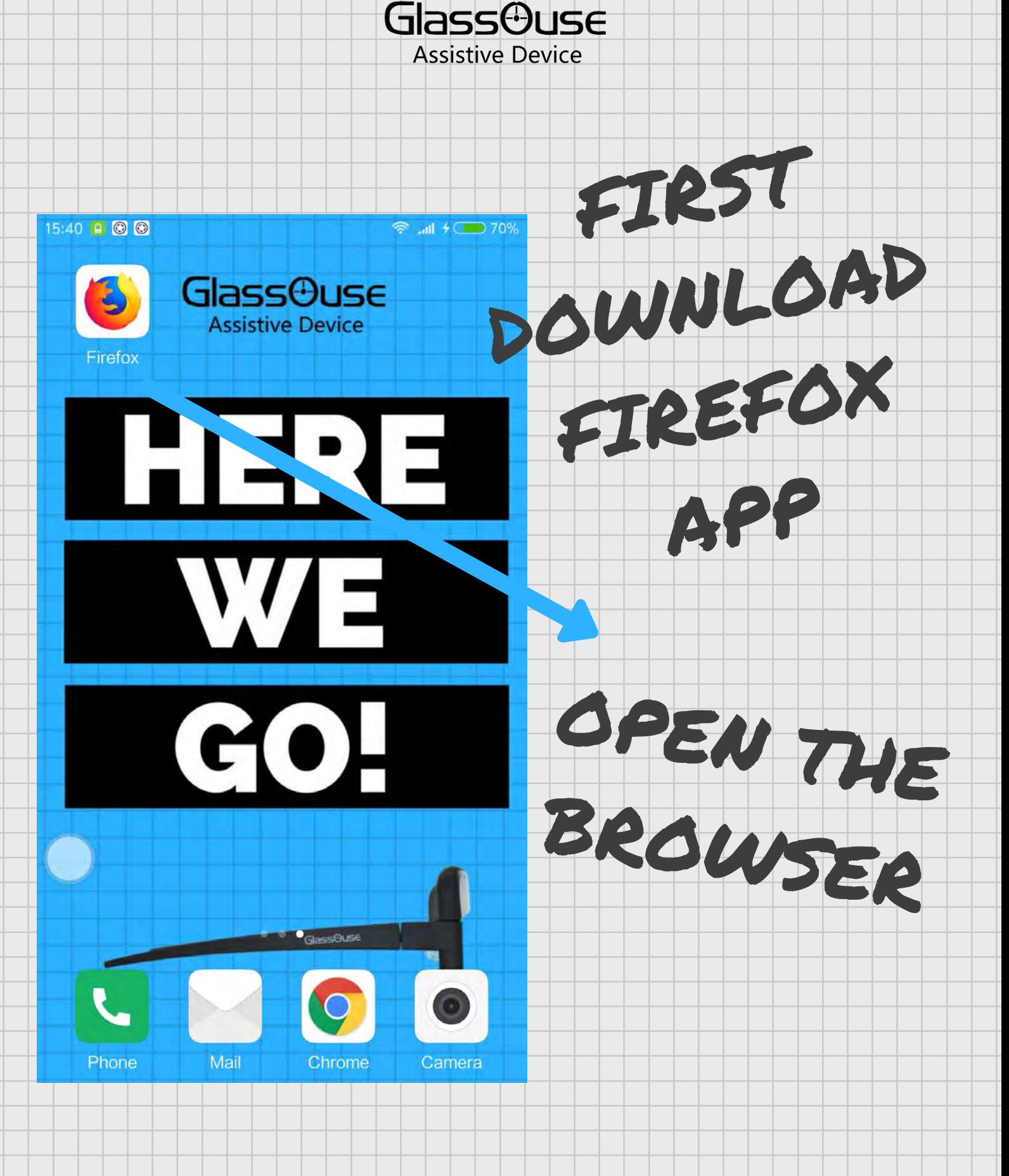

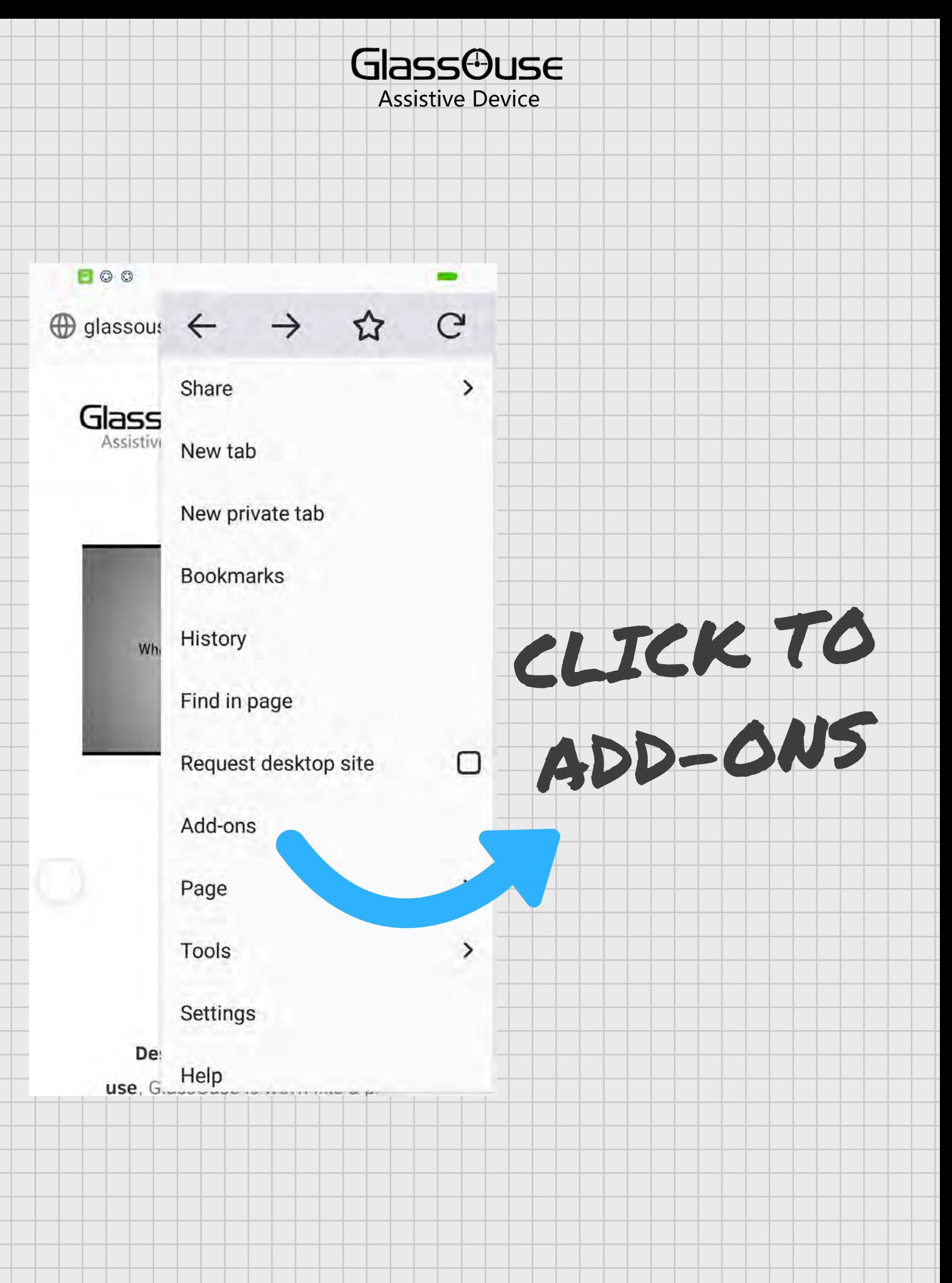

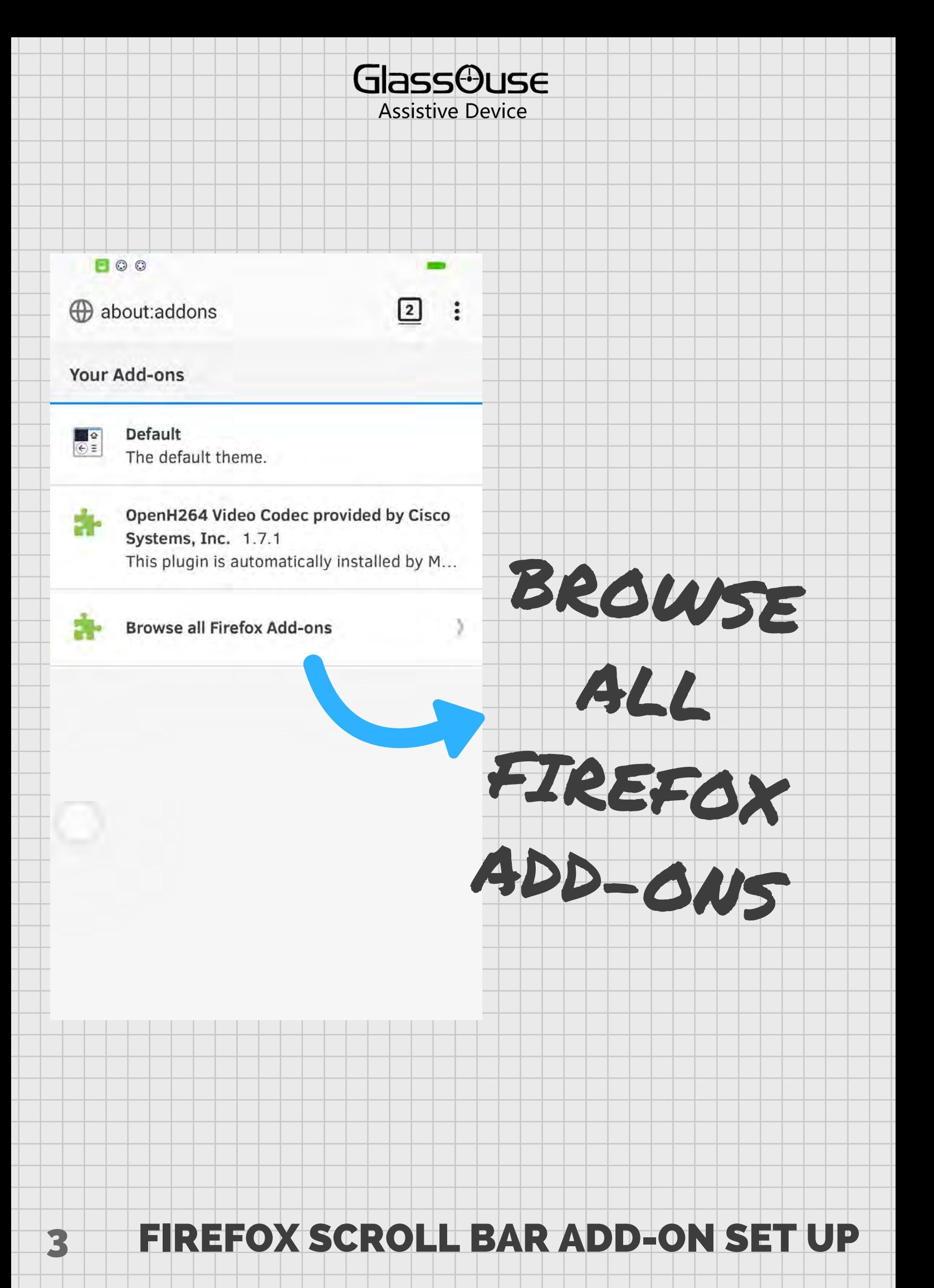

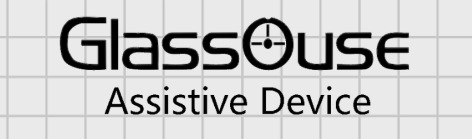

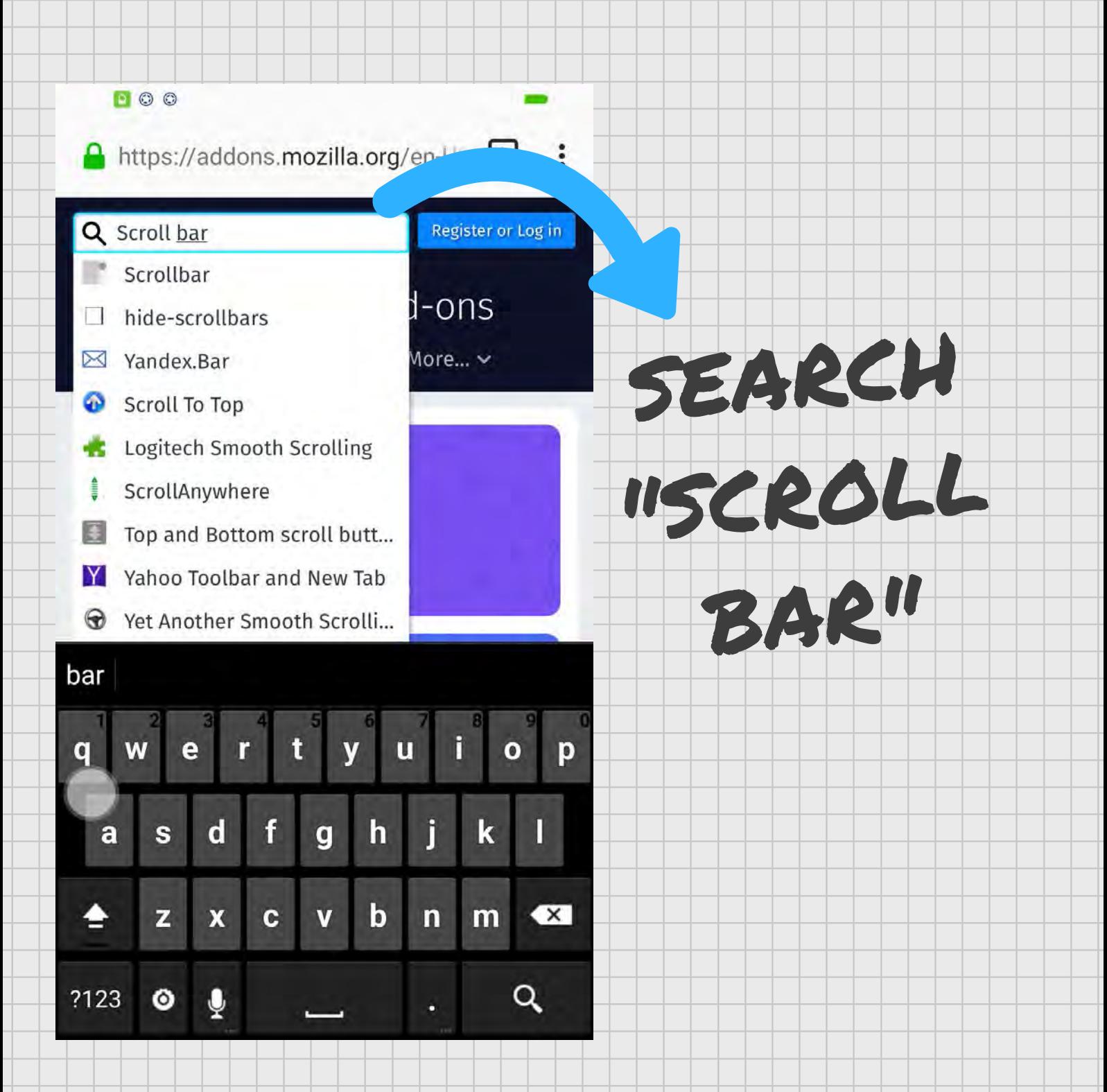

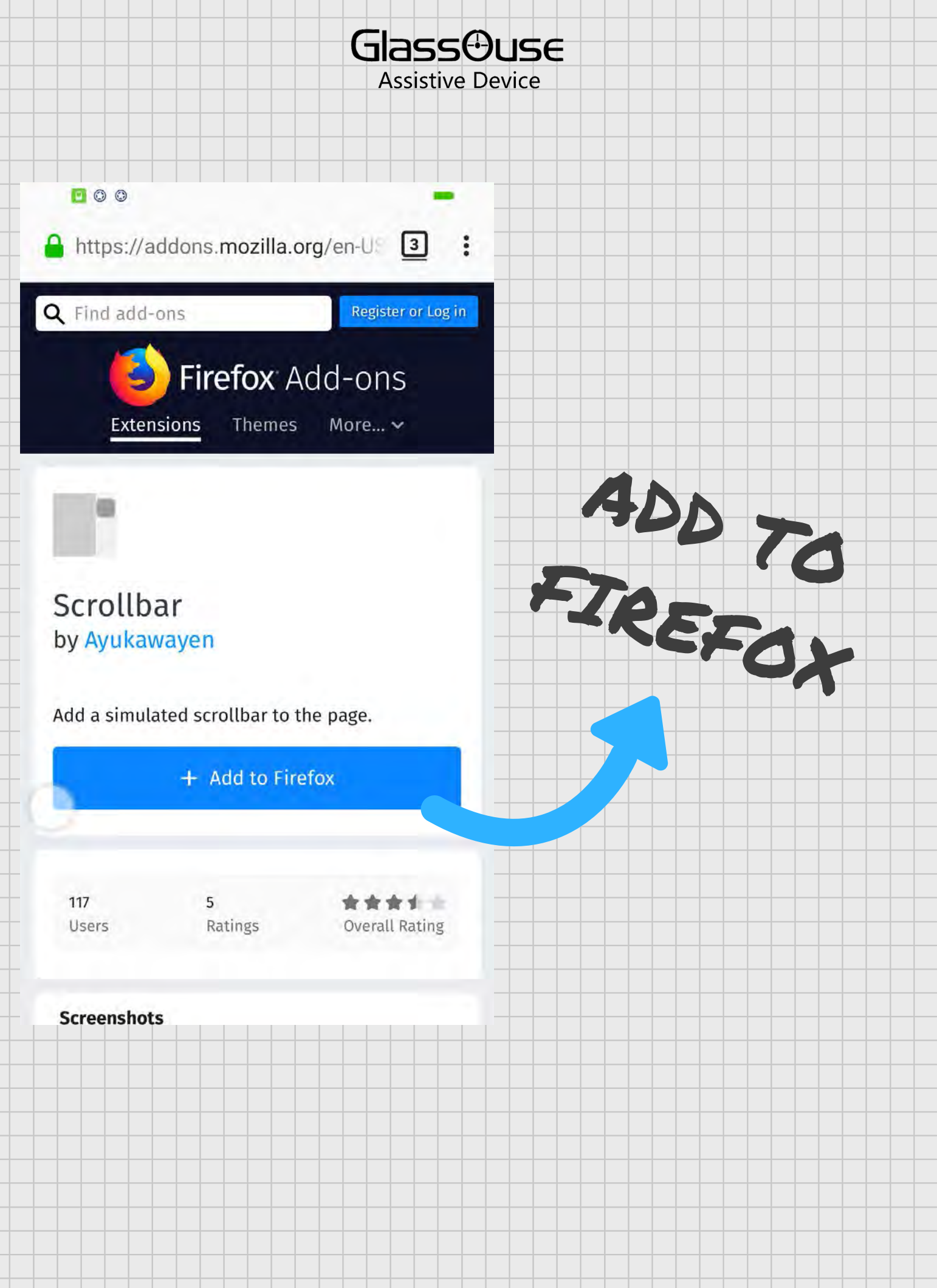

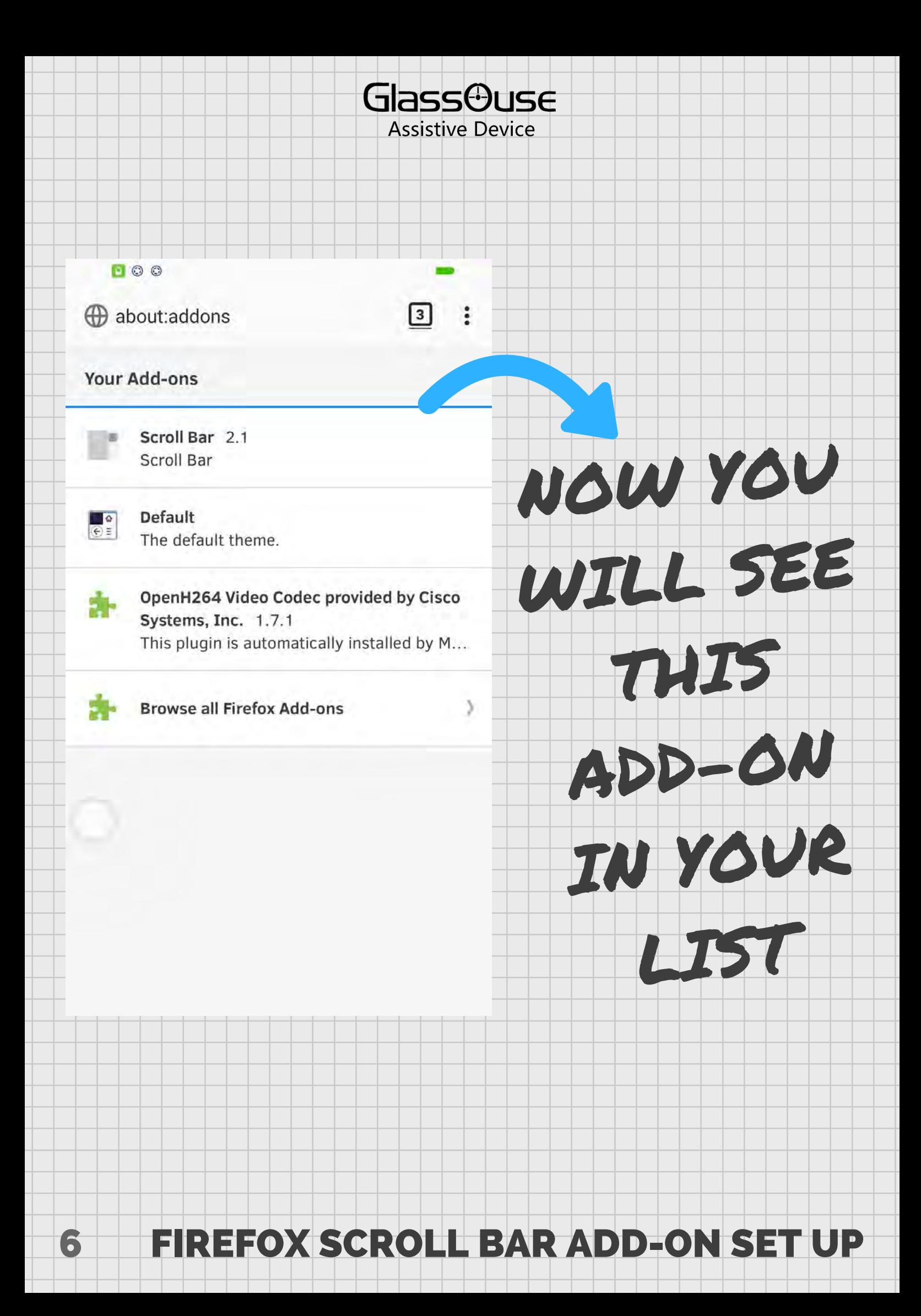

**GlassOuse Assistive Device** 

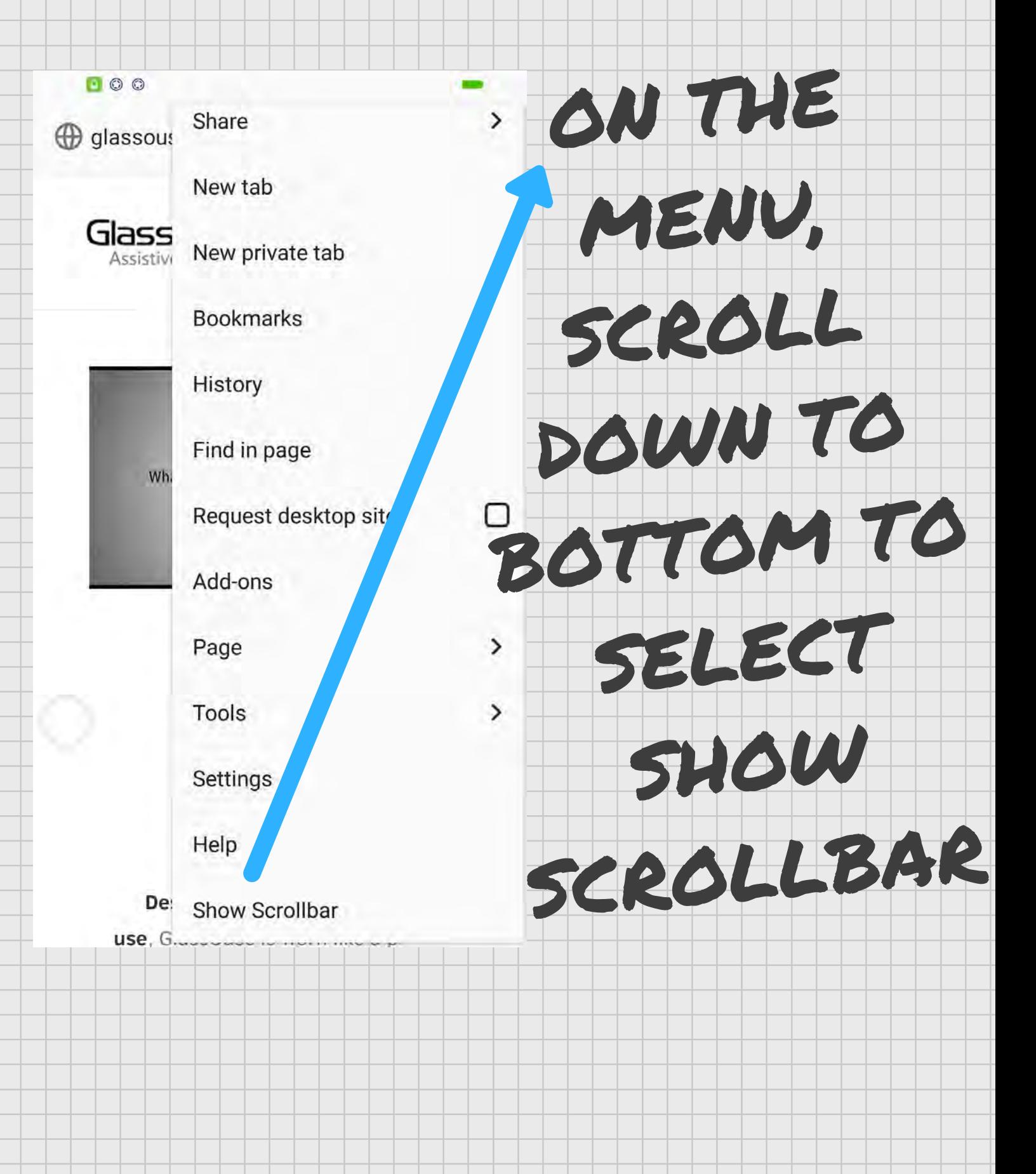

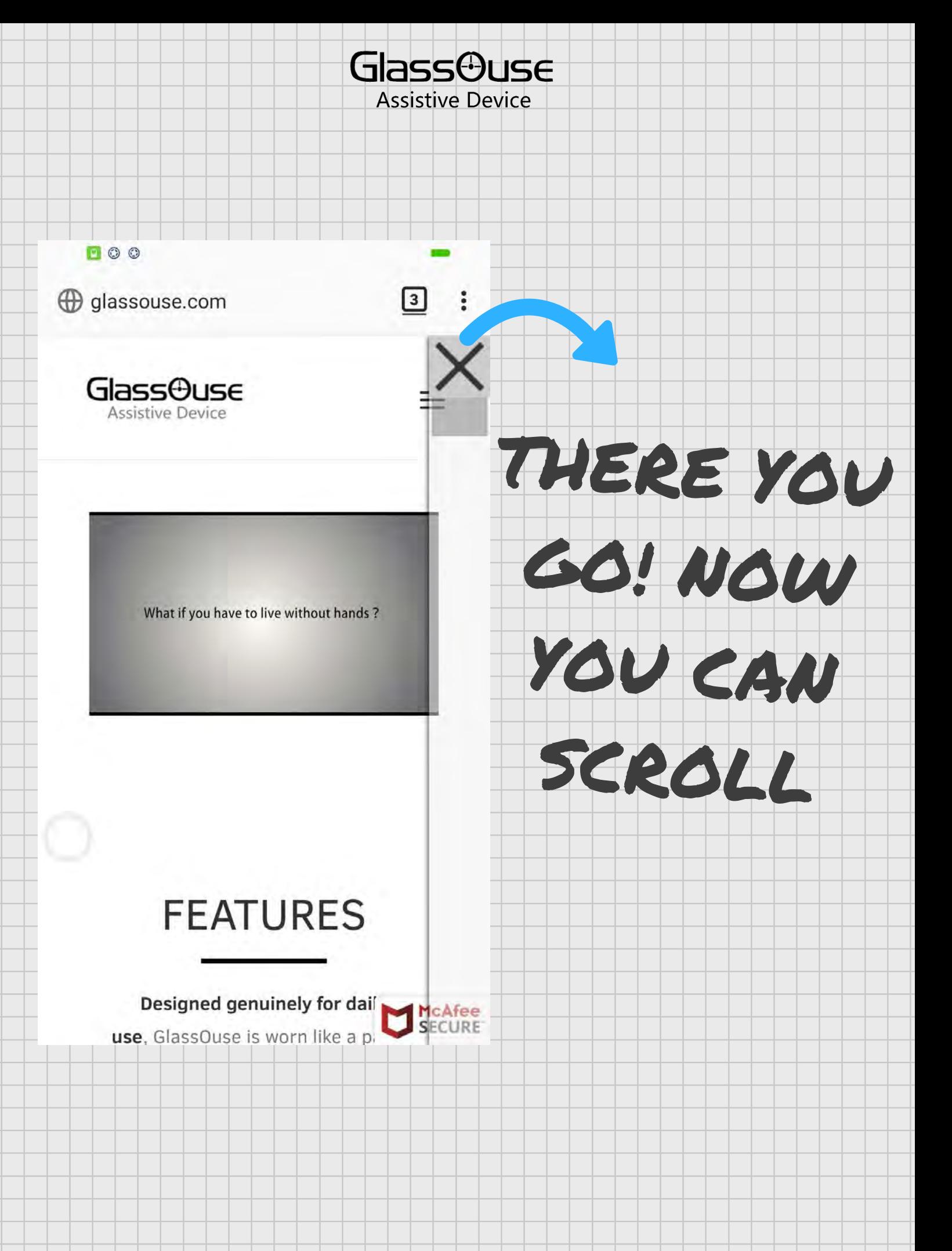

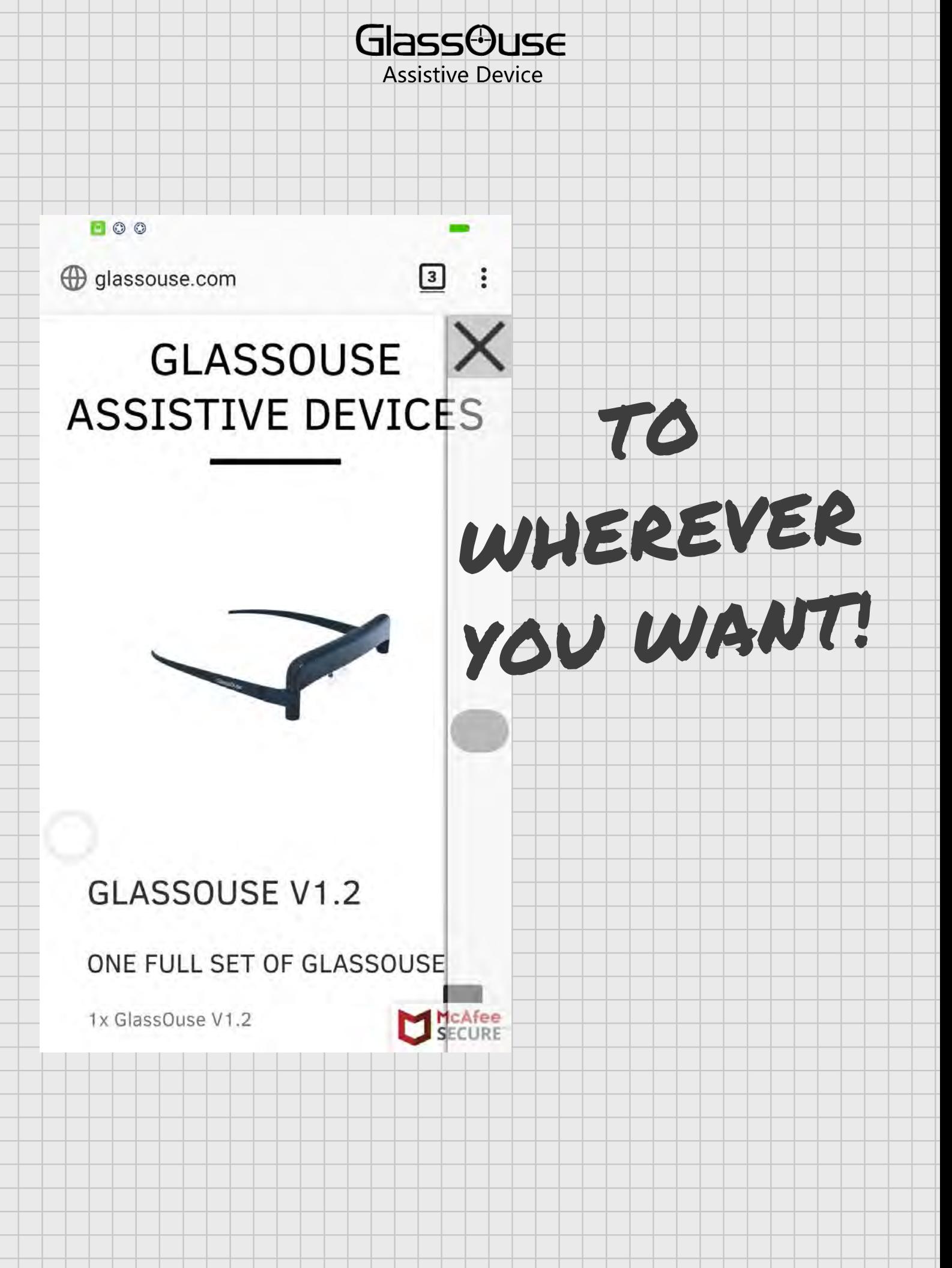